# **BizPhone (IP-PBX) Qualification Checklist**

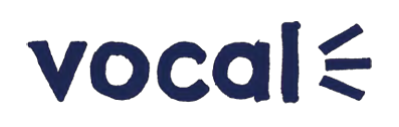

This sheet is designed to help you understand and check that your technical environment is set up to meet the minimum technical requirements for the BizPhone service to work for your business.

### **Section 1: Customer Business Details**

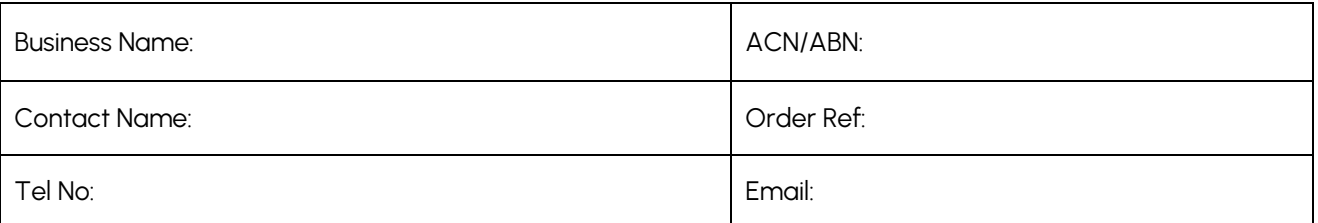

## **Section 2: BizPhone Minimum Network Requirements**

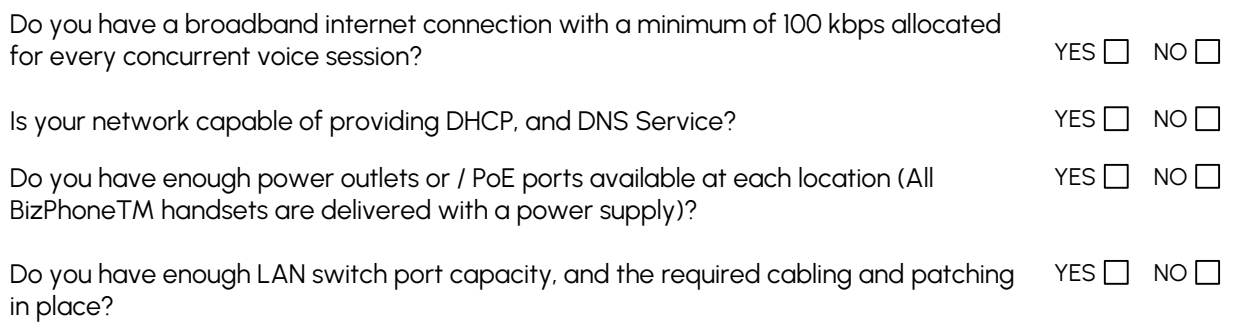

## **Section 3: Firewall Requirement**

Disable SIP-ALG (Application Layer Gateway)  $YES \Box NO \Box$ 

Firewall open for outbound connections as per table below  $YES \Box NO \Box$ 

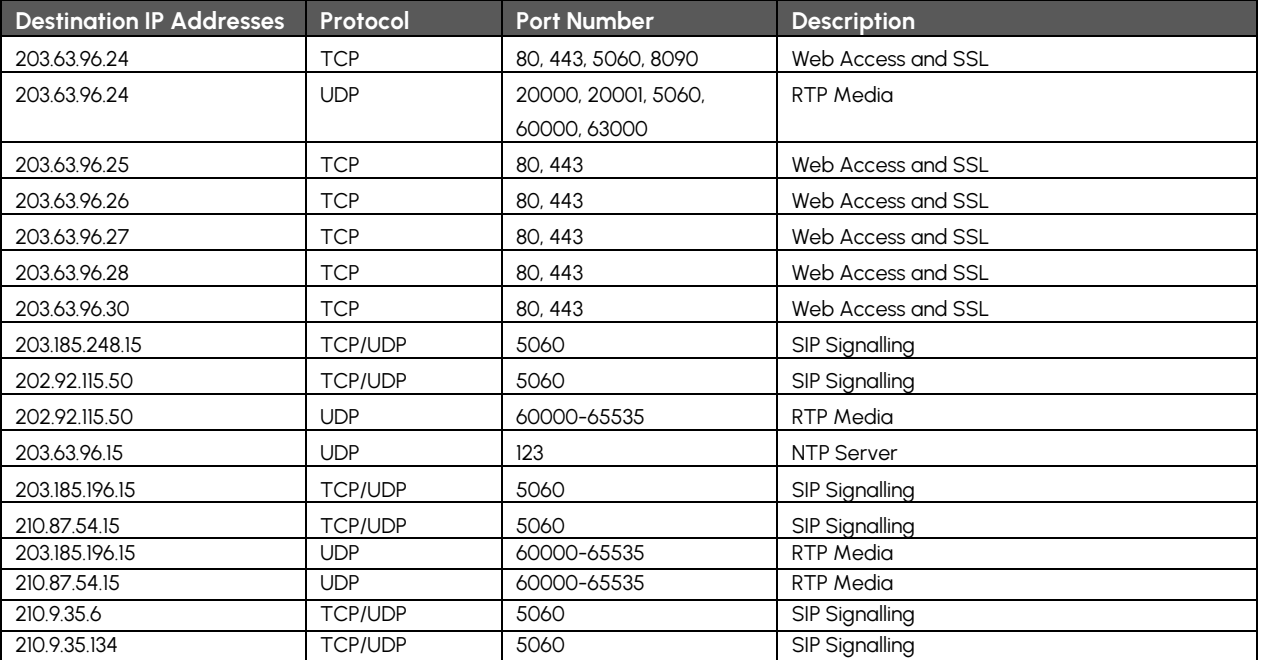

**BizPhone (IP-PBX) Qualification Checklist**

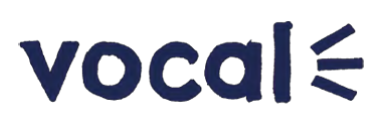

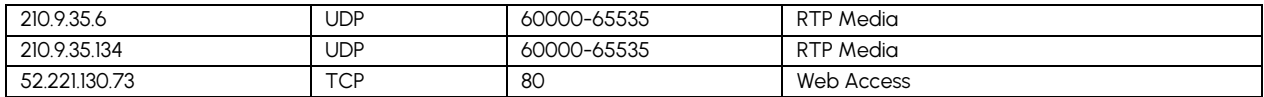

#### **Section 4: LAN/WAN Connectivity test**

Performed BizPhone connection test successfully, and have captured test results and test numbers (Tool works best with latest version of Java to be installed.)  $YES$  NO  $\Box$ 

#### **URL:<http://myconnectionserver.aapt.com.au/myspeed/bizphonetesthtml5>**

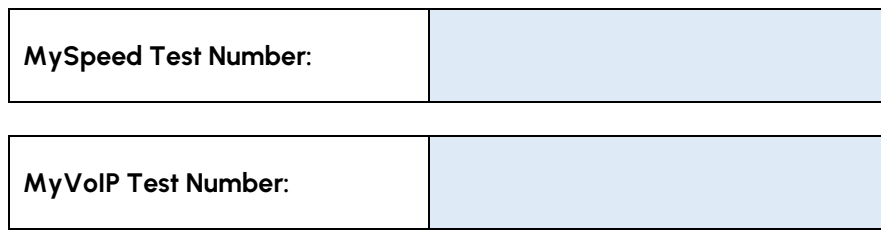

#### **Section 5: UC One Desktop Software Client Requirements (If applicable)**

#### **These are the minimum hardware and Software requirements for the BizPhone Desktop application.**

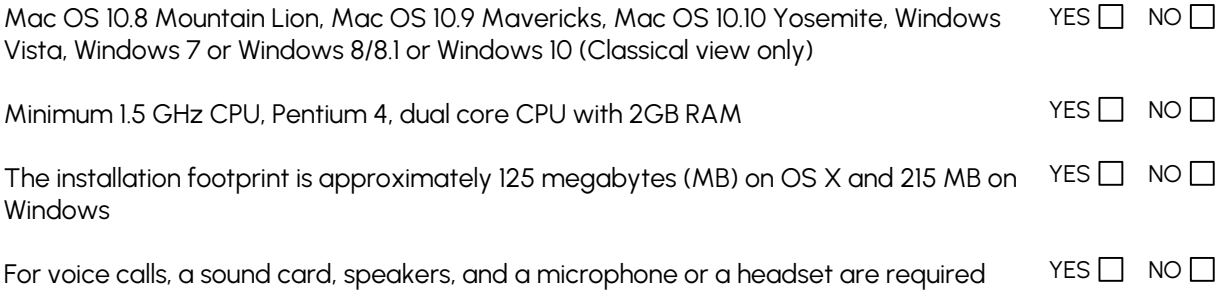